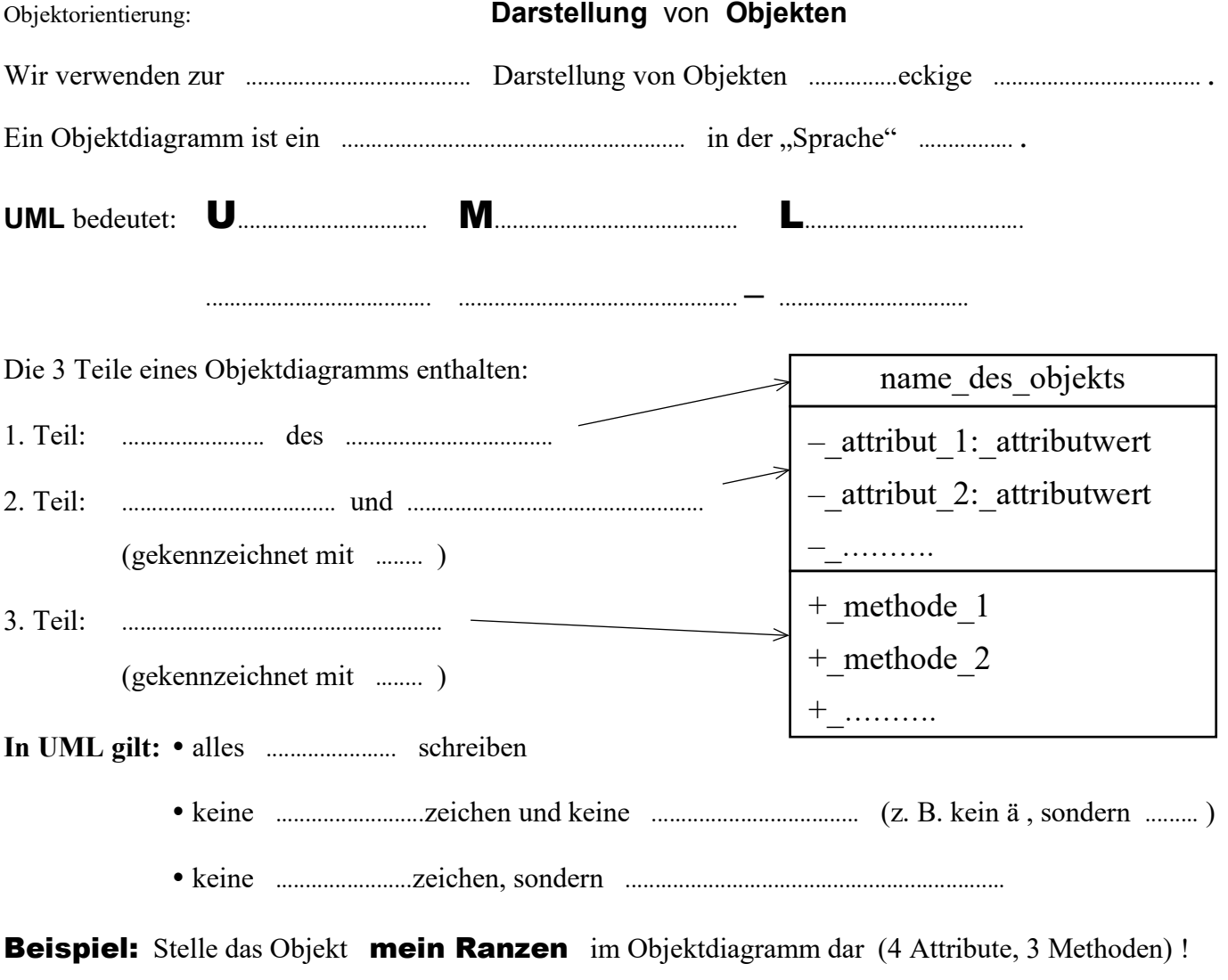

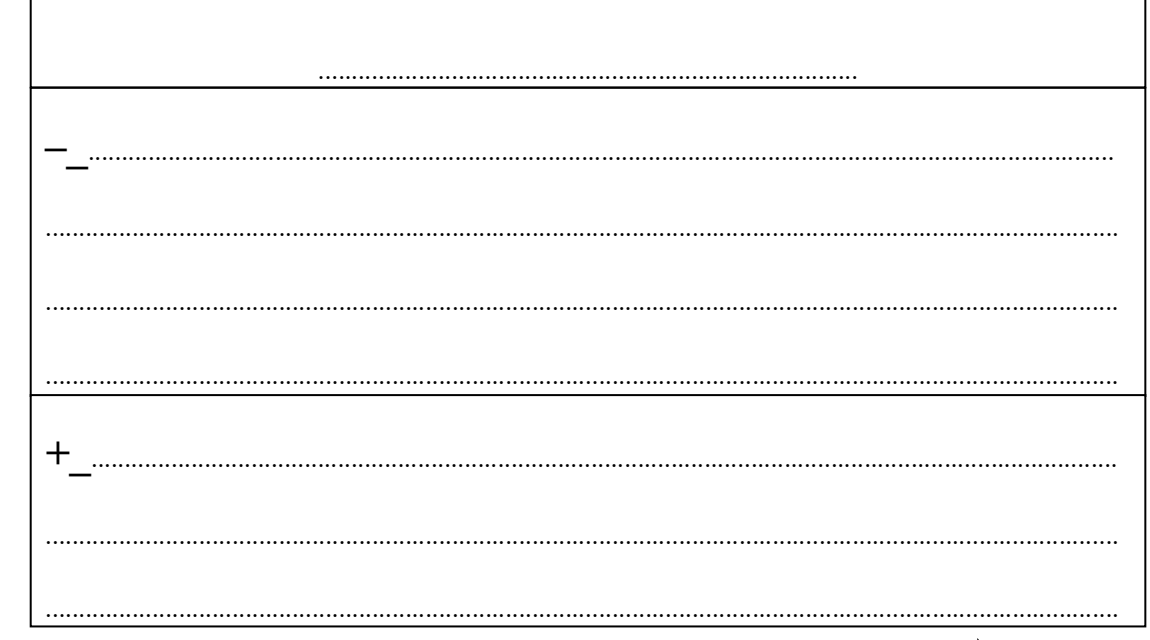

## Stelle die folgenden Beispiele in deinem Hefter dar - genauso wie oben! weitere **Beispiele:** Zeichne zuerst das Objektdiagramm aus 3 zusammenhängenden Rechtecken! Trage den Objektnamen, 3 Attribute und Attributwerte sowie 2 Methoden ein! mein Skateboard<br>das Auto meiner Eltern<br>mein Smartphone<br>das Arbeitsblatt "Darstellung von Objekten" meine Federmappe e) mein Skateboard a) **Buchstabe B**  $b)$  $f$ )  $c)$ unsere Haustür g)

mein Passbild

 $\mathbf{d}$ 

 $h)$